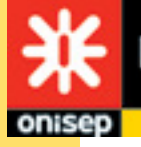

**LE-DE-FRANCE** 

## COMMENT CRÉER VOTRE CV DANS PARCOURSUP

FICHE ÉLÈVE

Dans Parcoursup, un CV est à joindre pour certaines formations. Le CV, « Curriculum Vitae » en latin, signifie « **parcours de la vie** ». Mais vous vous demandez sans doute ce qui peut y être inscrit alors que vous avez si peu d'expérience. Sachez que vous pouvez mettre en valeur différentes expériences et compétences que vous développez au lycée ou en dehors. Voici quelques conseils.

# **1 LA STRUCTURE<br>1 DU CV DANS PARCOURSUP**

À la saisie de vos vœux dans Parcoursup, un CV pour certaines formations peut être demandé.

#### Il sera commun à toutes les formations qui le demandent.

Vous devez le saisir directement dans l'application qui vous propose 5 rubriques dont l'ordre n'est pas modifiable : Formation, Compétences, Expérience professionnelle, Langues, Centres d'intérêt.

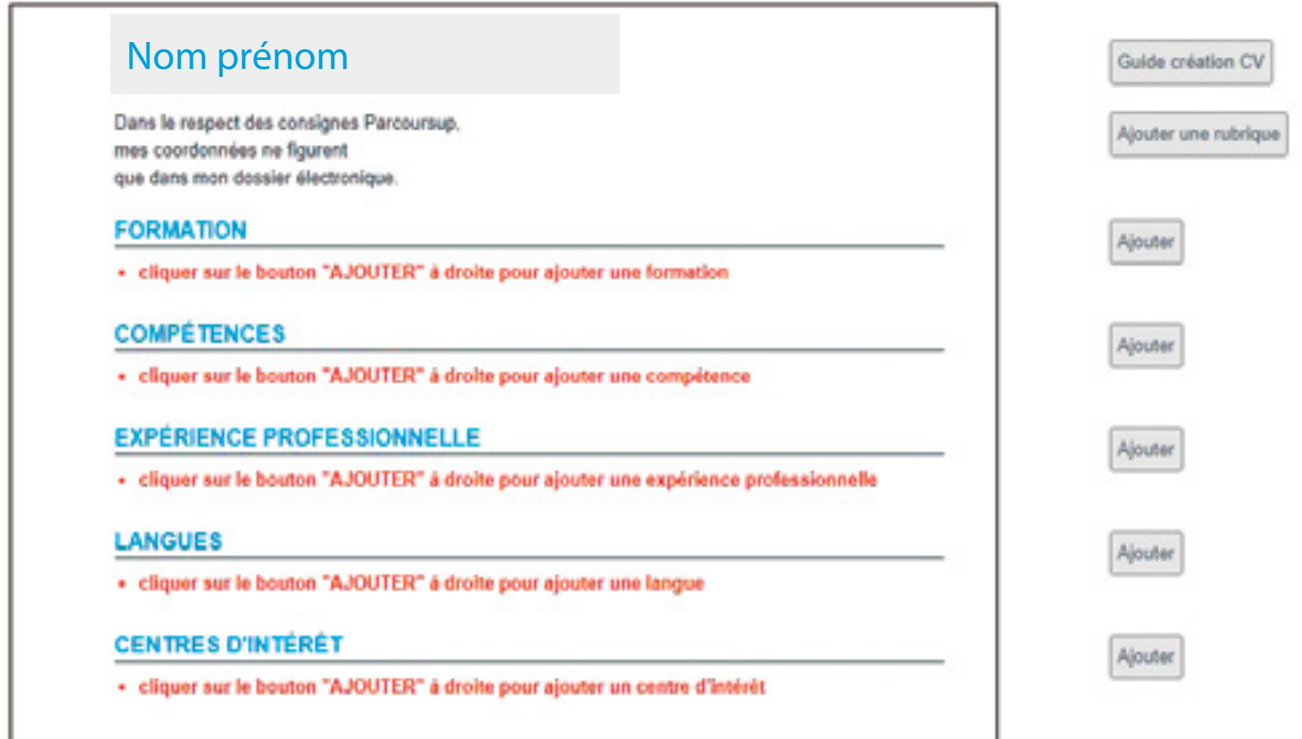

Vous avez la possibilité de supprimer une de ces rubriques en cliquant dessus, sauf « Formation » et « Langues », pour lesquelles cette option n'est pas disponible.

Vous avez également le choix d'ajouter une rubrique si vous le souhaitez (en cliquant sur « Ajouter une rubrique »). Vous ne pourrez rajouter qu'une seule rubrique qui se positionnera automatiquement en dernière position.

### **2** LES 5 RUBRIQUES

#### **SI « FORMATION »**

Indiquer :

- si vous avez obtenu le **Diplôme National du Brevet (DNB)**, avec mention ou pas ;
- la spécialité de votre bac ;
- les options que vous avez suivies durant votre scolarité (les enseignements d'exploration en 2<sup>de</sup> générale et technologique par exemple et les options facultatives) ;
- si vous êtes détenteur du BAFA (Brevet d'aptitude aux fonctions d'animateur), ou encore du permis de conduire (accompagné ou pas).

**NB :** Vous n'avez pas la possibilité de supprimer cette rubrique.

#### **N** « COMPÉTENCES »

Dans cette rubrique, mettez en avant les compétences acquises dans le cadre d'activités scolaires ou extra-scolaires. Ainsi, vous pouvez qualifier chacune des expériences ou activités citées. Voici des exemples :

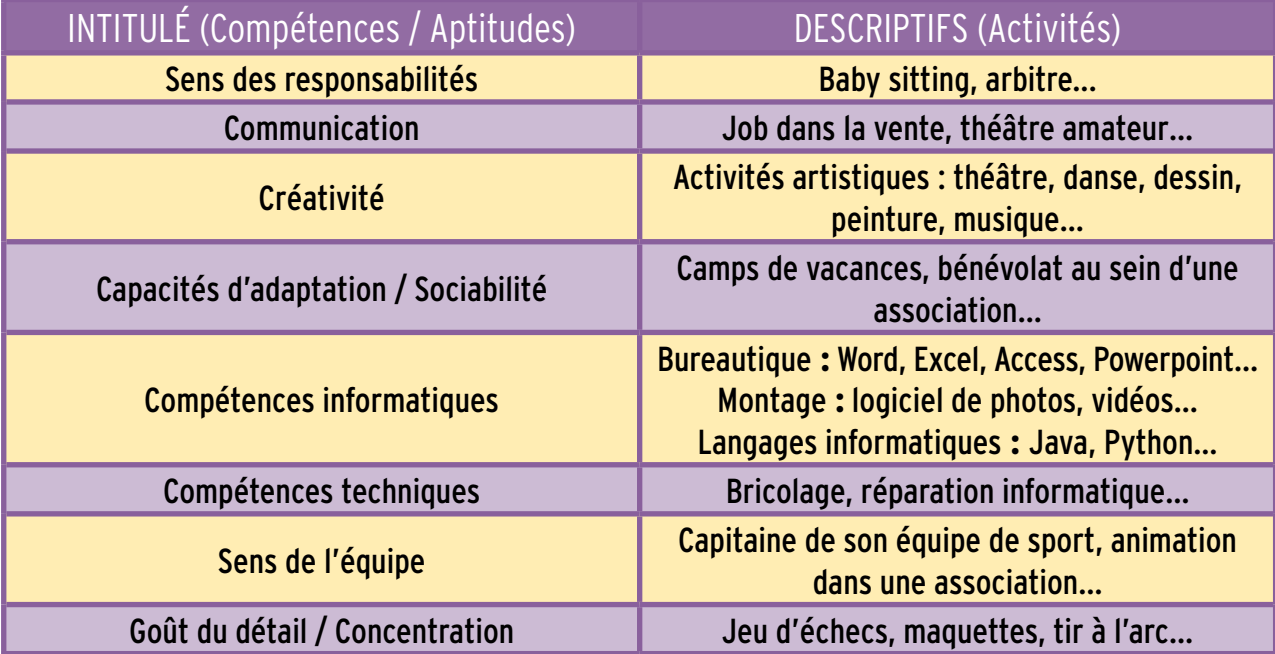

**NB :** ce tableau n'est pas exhaustif.

#### **N** « EXPÉRIENCE PROFESSIONNELLE »

Dans cette rubrique, vous pouvez référencer plusieurs types d'informations :

- **les expériences dans le monde de l'entreprise ou l'entreprenariat :**
- $\triangleright$  le stage d'observation de 3<sup>e</sup> (citer l'entreprise, les activités qui vous ont été confiées),
	- ➢ les « jobs » ou « petits boulots » : garde d'enfants, caissier(ère), vendeur(se), aide aux devoirs, serveur(se), employé(e) de fast-food, livreur(se)...
	- $\triangleright$  « Élève chef d'entreprise » dans une mini-entreprise créée au collège.
	- **les engagements comme bénévole dans une association** (sportive, culturelle ou humanitaire) ;
	- **les engagements citoyens** : au collège et/ou au lycée comme délégué de classe, membre du conseil d'administration, du CVC (Conseil de la vie collégienne), du CVL (Conseil pour la vie lycéenne) ...

Toute expérience est intéressante et révèle un peu de vous et de votre personnalité, donc ne vous sanctionnez pas en vous disant que cela n'a que peu d'importance !

**Mettez d'autant plus en valeur les activités en adéquation avec la ou les formation(s) que vous demandez.**

#### **N** « LANGUES »

Lister :

- les langues et votre niveau (référence à la grille du cadre européen\*) et préciser si vous suivez un parcours en section européenne, binationale (AbiBac, Bachibac, Esabac) ou encore internationale ;
- si vous maitrisez une langue maternelle ;
- les séjours linguistiques ou cours de langues suivis ;
- l'obtention du TOEFL (Test of English as a Foreign Language) si c'est le cas.

**NB :** Vous n'avez pas la possibilité de supprimer cette rubrique.

**\* Le cadre européen de référence pour les langues (CECRL) établi par le conseil de l'Europe permet de définir la maîtrise d'une langue étrangère comme le français :**

- **demander à vos professeurs de langues de vous situer sur cette échelle ;**
- **réaliser le test en ligne : [test de français gratuit de France Langue.](http://www.france-langue.fr/test-de-francais)**

#### **N « CENTRES D'INTÉRÊT »**

Vous êtes passionné par la cuisine, le sport, les nouvelles technologies, le théâtre, la musique… vous pouvez mettre en valeur les activités, les hobbies qui vous tiennent à cœur en précisant depuis combien de temps vous vous y intéressez et éventuellement le cadre dans lequel vous l'exercez : si vous aimez la musique et que vous faites partie d'un orchestre ou d'une chorale par exemple.

N'hésitez pas à détailler cette partie qui est un peu plus personnelle. Elle permettra à l'établissement de mieux vous connaitre et de cerner un peu mieux votre personnalité.

### **3**DES CONSEILS GÉNÉRAUX

#### Ô N'IMPROVISEZ PAS

Si vous trouvez que votre CV n'est pas très fourni ne vous inquiétez pas, c'est bien normal, vous n'êtes qu'en Terminale et ne pouvez pas avoir autant d'expérience qu'un jeune diplômé ou un adulte salarié. Surtout n'inventez pas des expériences que vous n'avez jamais eues en vue de « gonfler » votre CV.

#### SI RAJOUTEZ UNE RUBRIQUE ?

Vous avez la possibilité de rajouter une et une seule rubrique aux 5 existantes dans Parcoursup. Celle-ci se positionnera en dernier.

Ne choisissez cette option que si nécessaire, c'est-à-dire si aucune des rubriques existantes ne vous a permis d'aborder un point en particulier important pour vous.

#### **SI DEMANDEZ CONSEIL**

N'hésitez pas à demander conseil autour de vous pour la rédaction de votre CV. Vos parents, vos amis, vos professeurs, le PsyEN de votre établissement peuvent vous aiguiller si vous vous sentez un peu en difficulté, mais aussi pour corriger les éventuelles fautes d'orthographe ou de syntaxe qui ne sont pas du meilleur effet ici !

### UN CV POUR LA MOBILITÉ

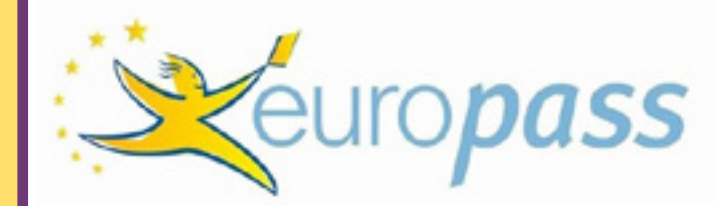

Le site Europass vous accompagne dans vos projets de mobilité au sein de l'Europe. Il vous propose de créer votre CV en ligne et met à votre disposition des modèles et instructions dans plus de 30 langues.

Vous pouvez également autoévaluer votre niveau de compétence en ligne (sur les compétences numériques ou les langues par exemple). Rendez-vous sur :

**https://europass.cedefop.europa.eu/editors/fr/cv/compose**

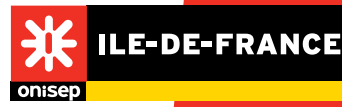

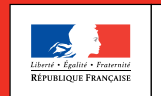

MINISTÈRE<br>DE L'ÉDUCATION<br>NATIONALE

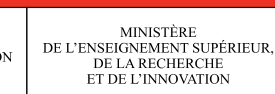

Fiches pédagogiques PP Terminales. Février 2018. Directeur de publication : Michel Quéré / Par Délégation : Laurent Hugot/ Responsable de la publication : Virginie Cousin-Douel/ Coordination : Alexia Saveri / Conception et rédaction : Virginie Cousin-Douel, Alexia Saveri / Relecture : Christine Serin / Maquette et Pao : Sarah Lia, Vincent Mille, Sylvain Thomas. ISBN : 978-2-37542-251-9